These Assistive Technology tools can be used by anyone, anywhere! All programs, apps, and software on this list are free or cost less than \$25.

#### **Time Management & Distraction Free:**

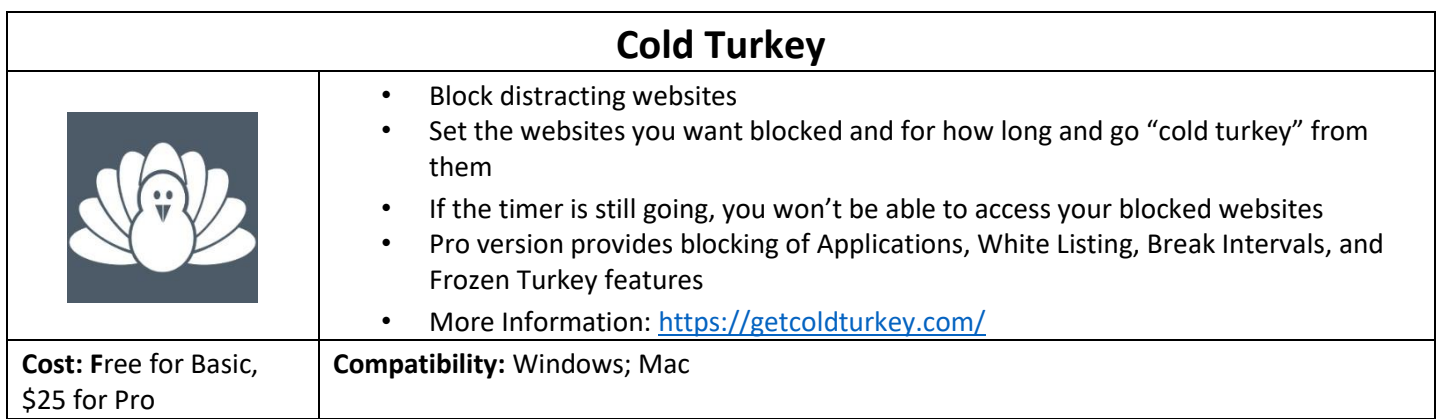

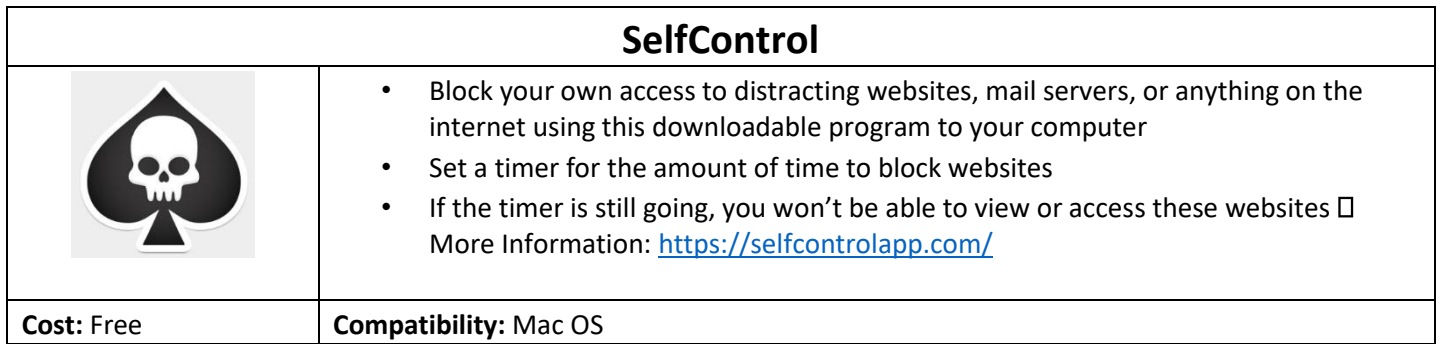

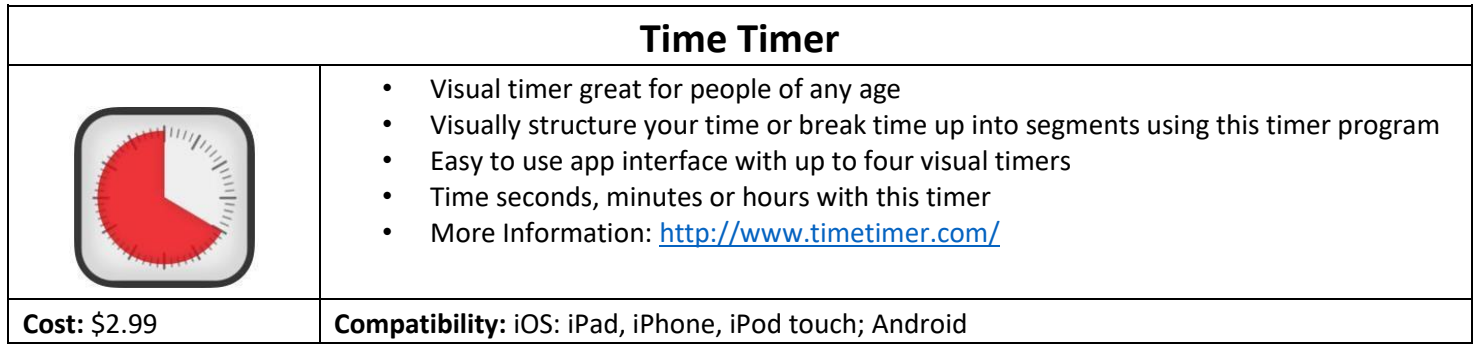

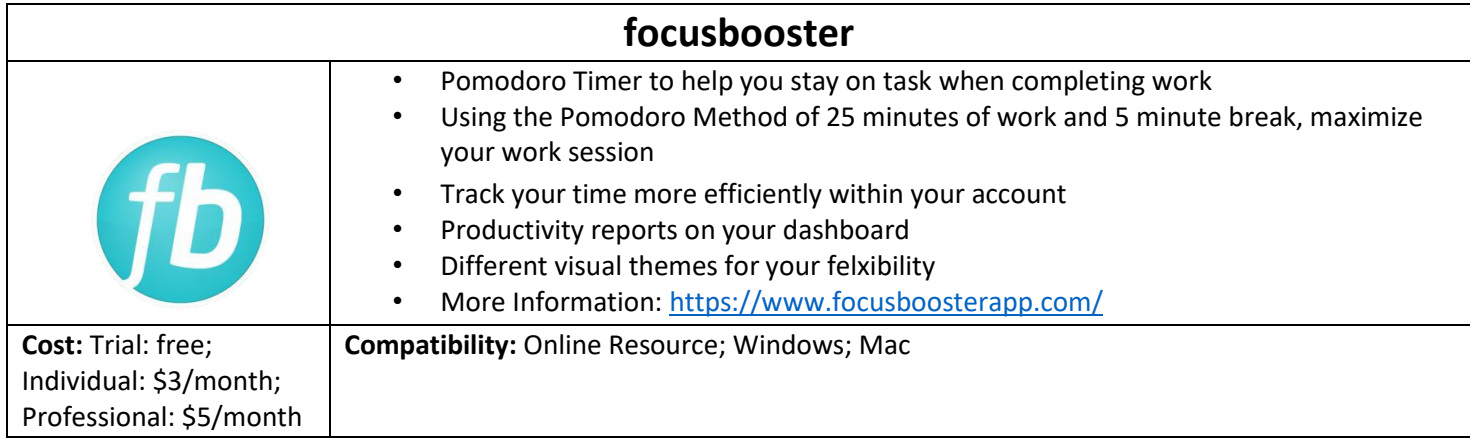

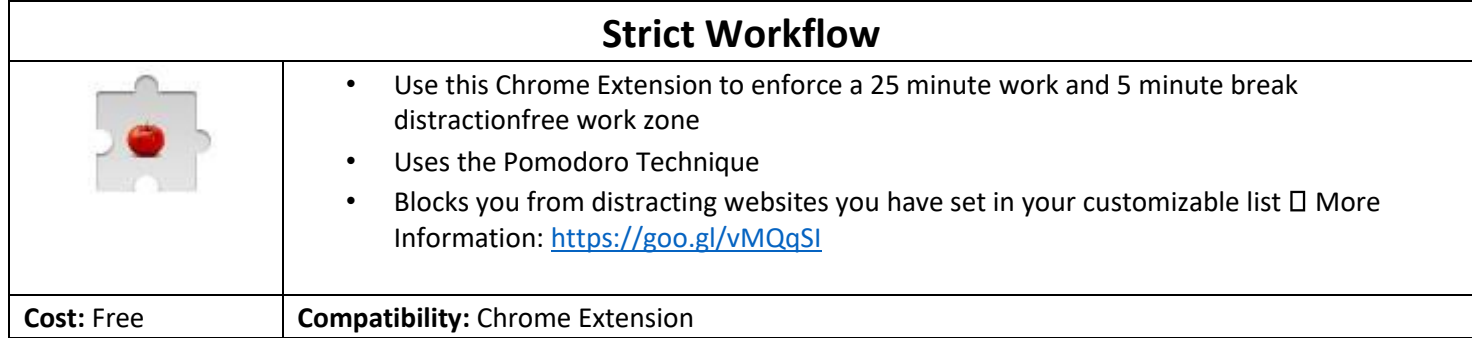

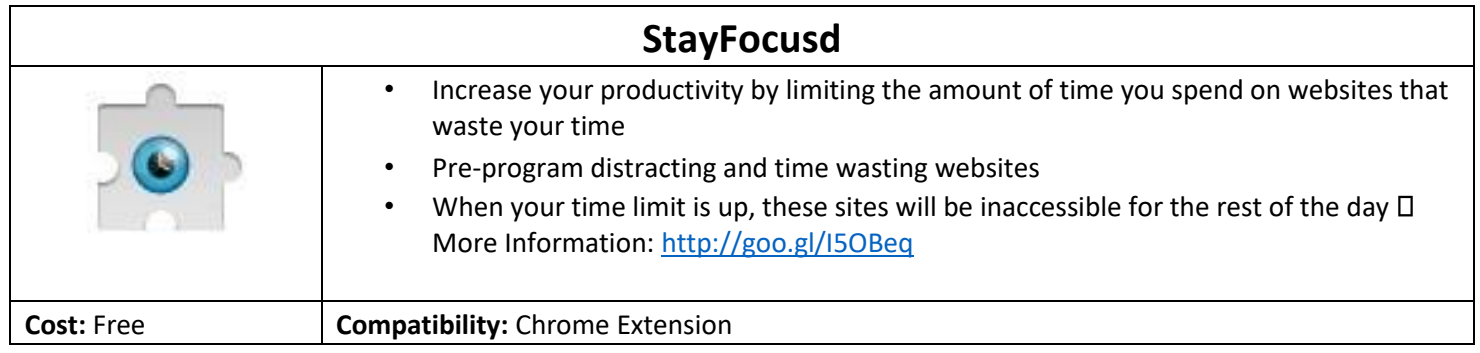

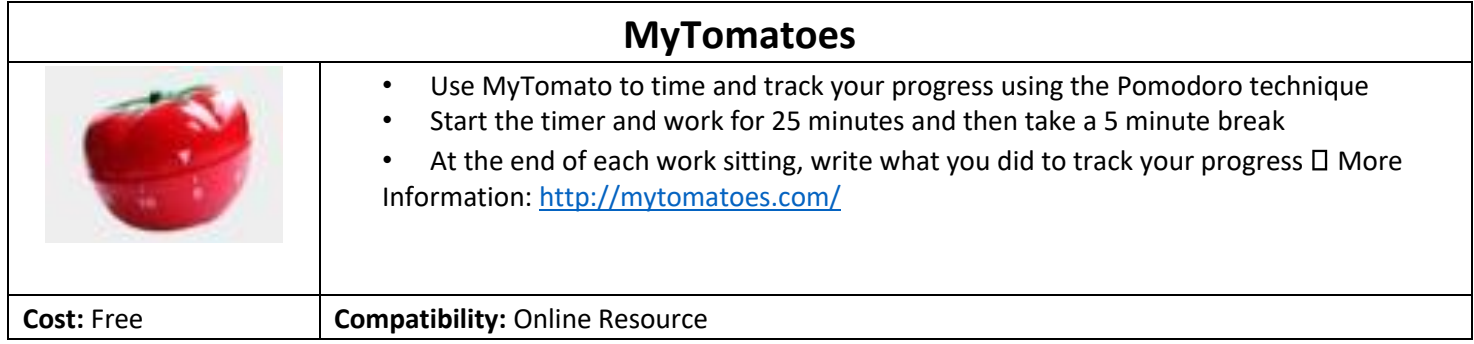

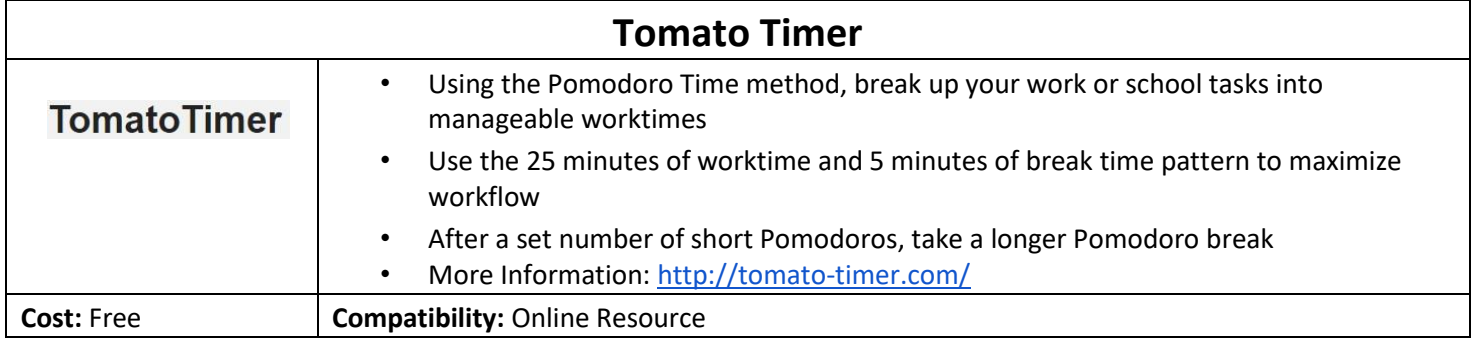

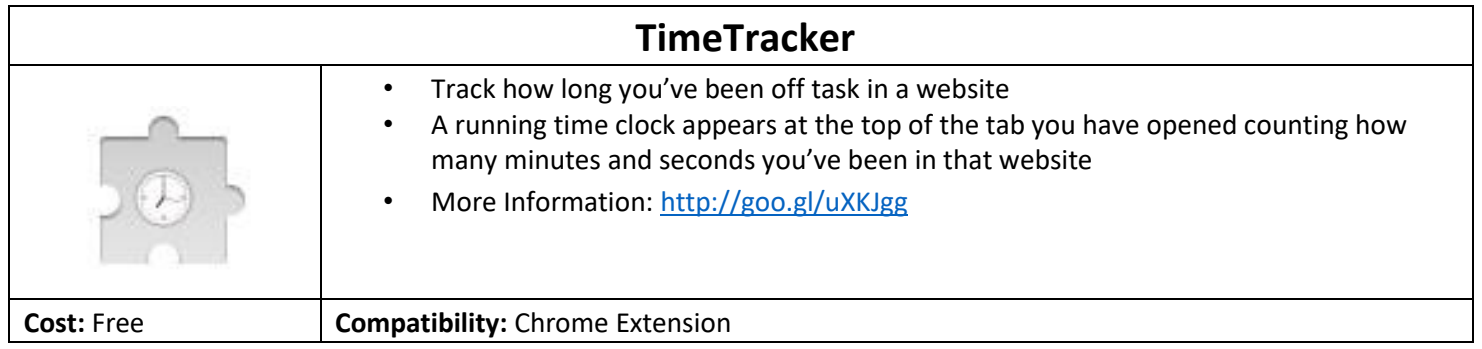

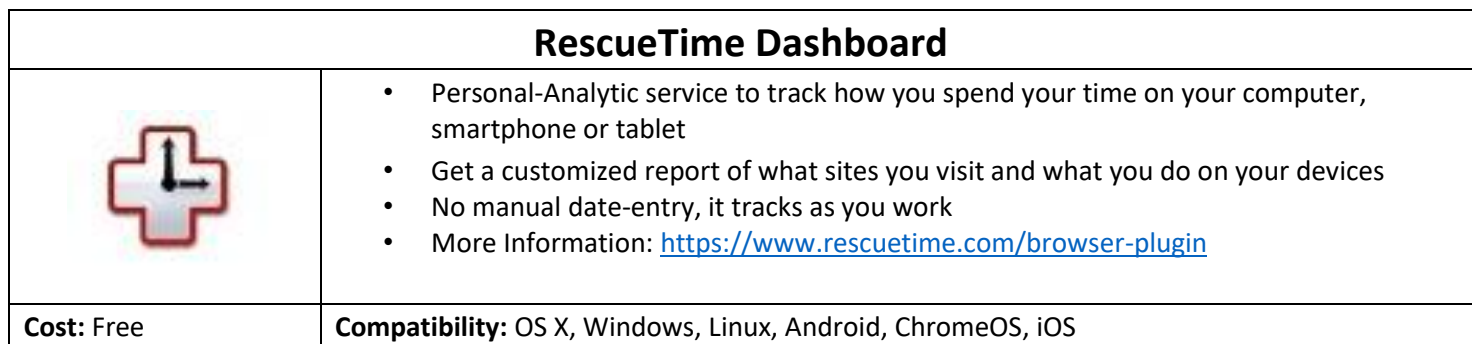

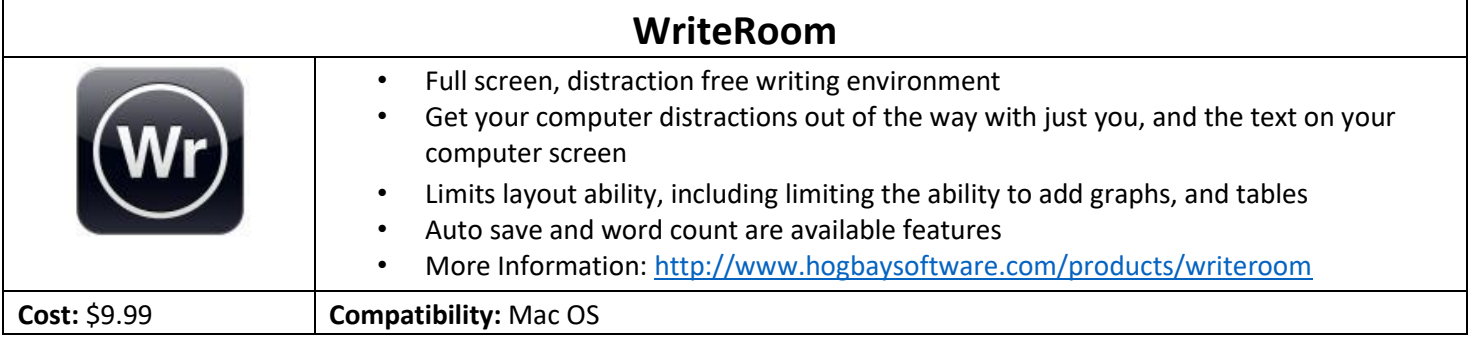

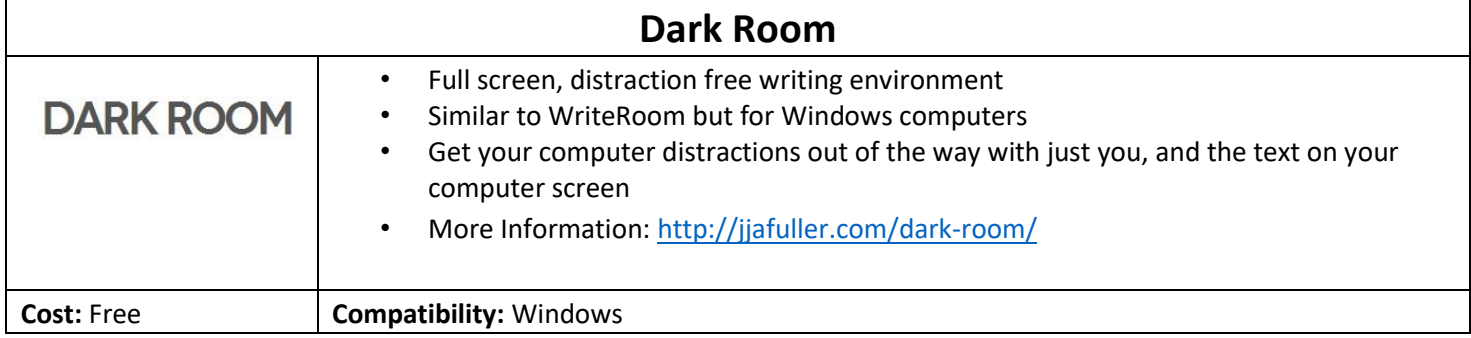

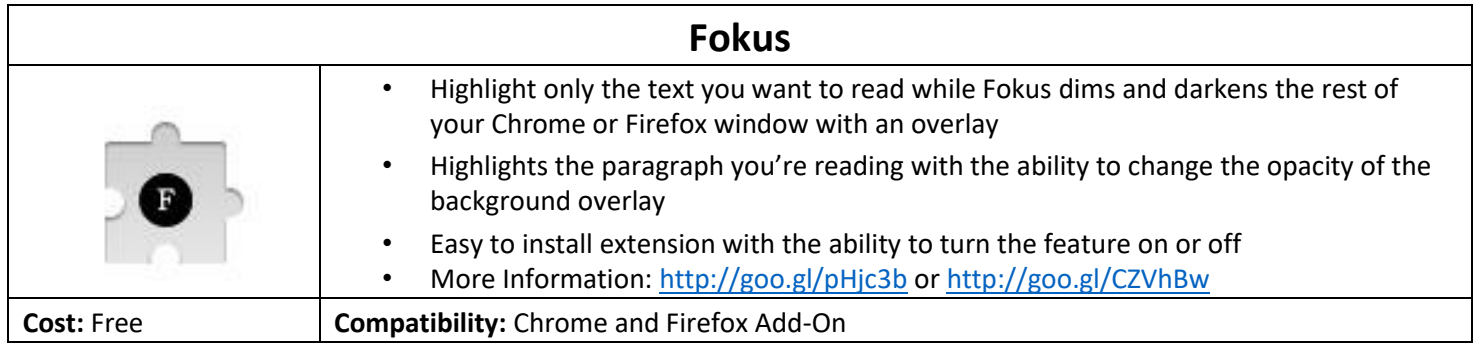